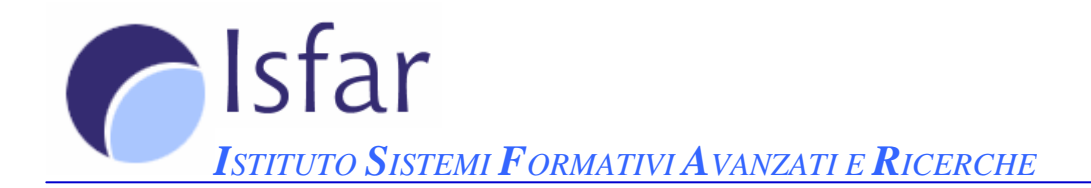

# **INFORMATICA DI BASE**

Database

## Database

## Parte 1 di 6

- Sapere cos'è e come è organizzato un database; cos'è una chiave primaria ed un indice.
- Le relazioni tra le tabelle: le motivazioni e l'importanza delle regole per assicurarsi che le relazioni siano valide.
- Aprire e chiudere un DBMS e un database esistente; creare un nuovo database; salvare un database.
- Usare la guida in linea.
- Cambiare la modalità di visualizzazione di una tabella, maschera, query, report.
- Mostrare e nascondere le barre degli strumenti. Esercitazioni:

## Parte 2 di 6

**NOTA**: dove non specificato diversamente è inteso che, per questa parte, la finestra di lavoro è quella che si ha cliccando sull'oggetto "tabelle" presente in alto nell'elenco degli oggetti disponibili per il database attivo.

- Creare e salvare una tabella; definire una chiave primaria; modificare gli attributi di formato di un campo (dimensioni, formato numerico, data); aggiungere un campo ad una tabella esistente; cancellare una tabella; chiudere una tabella.
- Inserire, modificare ed eliminare record in una tabella; usare il comando annulla.
- Navigare nei dati di una tabella.
- Salvare i dati di una tabella.
- Indicizzare un campo con e senza duplicati.
- Le conseguenze della modifica delle dimensioni di un campo di una tabella, con dati già inseriti.
- Creare una regola di validazione per numeri, testo, data/ora, valuta.
- Cambiare l'ampiezza delle colonne di una tabella; spostare una colonna all'interno di una tabella.
- Creare una relazione uno-a-uno e uno-a-molti fra tabelle; cancellare relazioni fra tabelle; applicare l'integrità referenziale. Esercitazioni:

### Parte 3 di 6

**NOTA**: dove non specificato diversamente è inteso che, per questa parte, la finestra di lavoro è quella che si ha cliccando sull'oggetto "maschere" presente nell'elenco degli oggetti disponibili per il database attivo.

- Aprire, chiudere, salvare e cancellare una maschera.
- Creare una nuova maschera.
- Usare una maschera per inserire, modificare e cancellare record.
- Spostarsi sul record precedente, successivo, primo, ultimo e su un determinato record.
- Inserire e modificare testo nell'intestazione e nel piè di pagina maschera. Esercitazioni

## Parte 4 di 6

- Cercare informazioni in una tabella con il comando di ricerca.
- Applicare un filtro ad una tabella e ad una maschera.
- Creare e salvare una query su una o più tabelle.
- Aggiungere e modificare criteri ad una query usando gli operatori minore, maggiore, minore o uguale, maggiore o uguale, uguale, diverso, AND, OR.
- Aggiungere, eliminare, spostare, mostrare e nascondere campi in una query.
- Eseguire una query.
- Salvare, chiudere e cancellare una query.
- Riordinare i dati di una tabella, di una maschera, del risultato di una query. Esercitazioni

### Parte 5 di 6

**NOTA**: dove non specificato diversamente è inteso che, per questa parte, la finestra di lavoro è quella che si ha cliccando sull'oggetto "report" presente nell'elenco degli oggetti disponibili per il database attivo.

- Creare e salvare un report basato su una tabella o su una query.
- Modificare la collocazione dei campi di dati e le intestazioni all'interno di un report.
- Raggruppare i dati di un report in ordine crescente o decrescente.
- Calcolare adeguatamente somme, medie, massimi, minimi, conteggi.
- Inserire e modificare testo nell'intestazione e nel piè di pagina del report.
- Cancellare, salvare e chiudere un report. Esercitazioni

#### Parte 6 di 6

- Visualizzare l'anteprima di stampa di una tabella, maschera e report.
- Modificare l'orientamento del report e le dimensioni della carta.
- Stampare una pagina, uno o più record selezionati, una tabella completa.
- Stampare tutti i record, o solo pagine specificate, usando la visualizzazione maschera.
- Stampare il risultato di una query.
- Stampare una o più pagine specificate di un report e tutto il report.